## **TEST PLAN: MOODLE INTEGRATED SYNCHRONOUS TEACHING AND CONFERENCING (MIST/C)**

## **"FULL FEATURE TEST"**

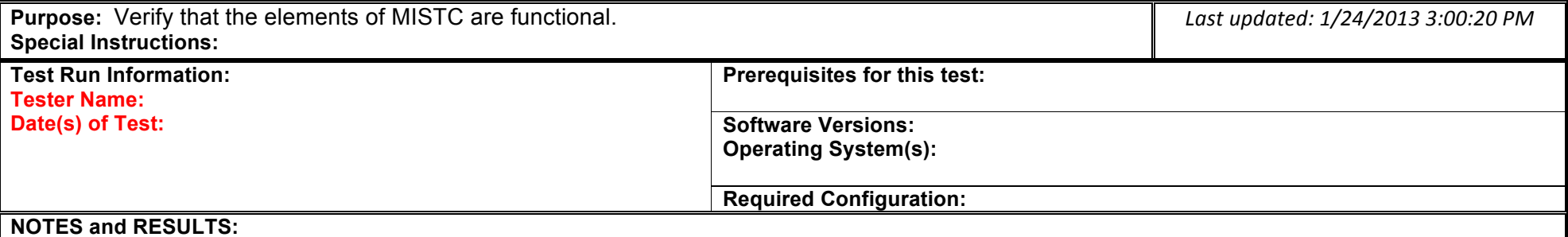

*\*Yellow marked items are essential to the overall performance of MIST/C. Test these items and ensure that they work properly. Testing these items will satisfy for a "Quick Test" of MIST/C.*

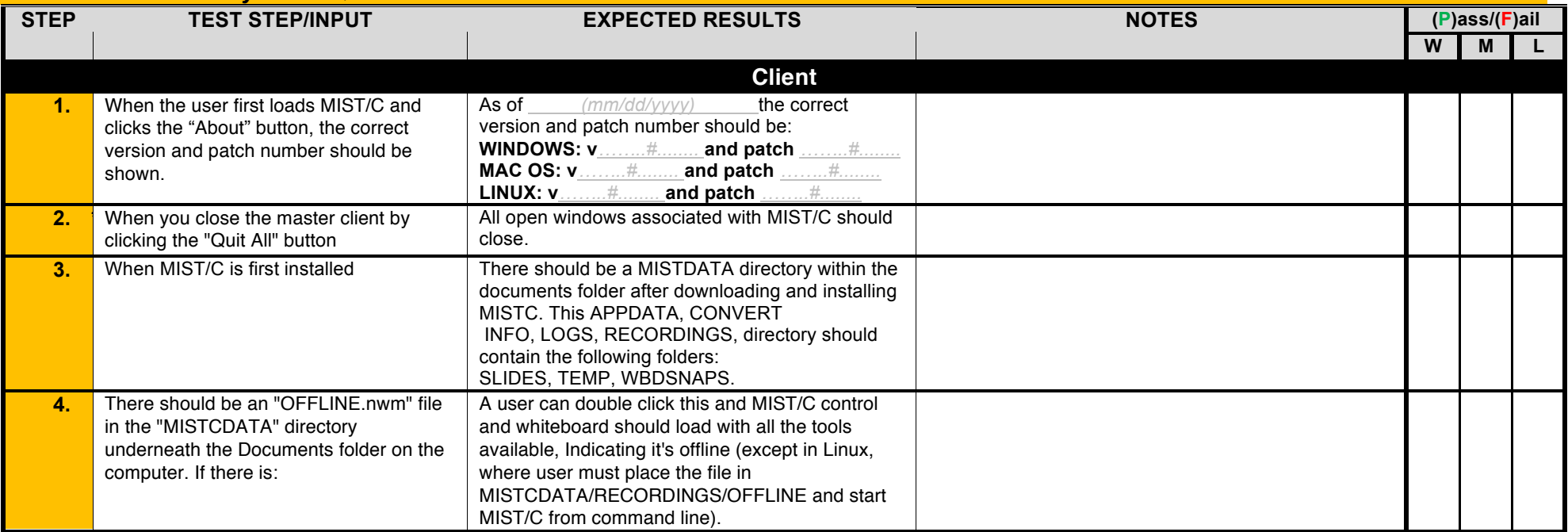

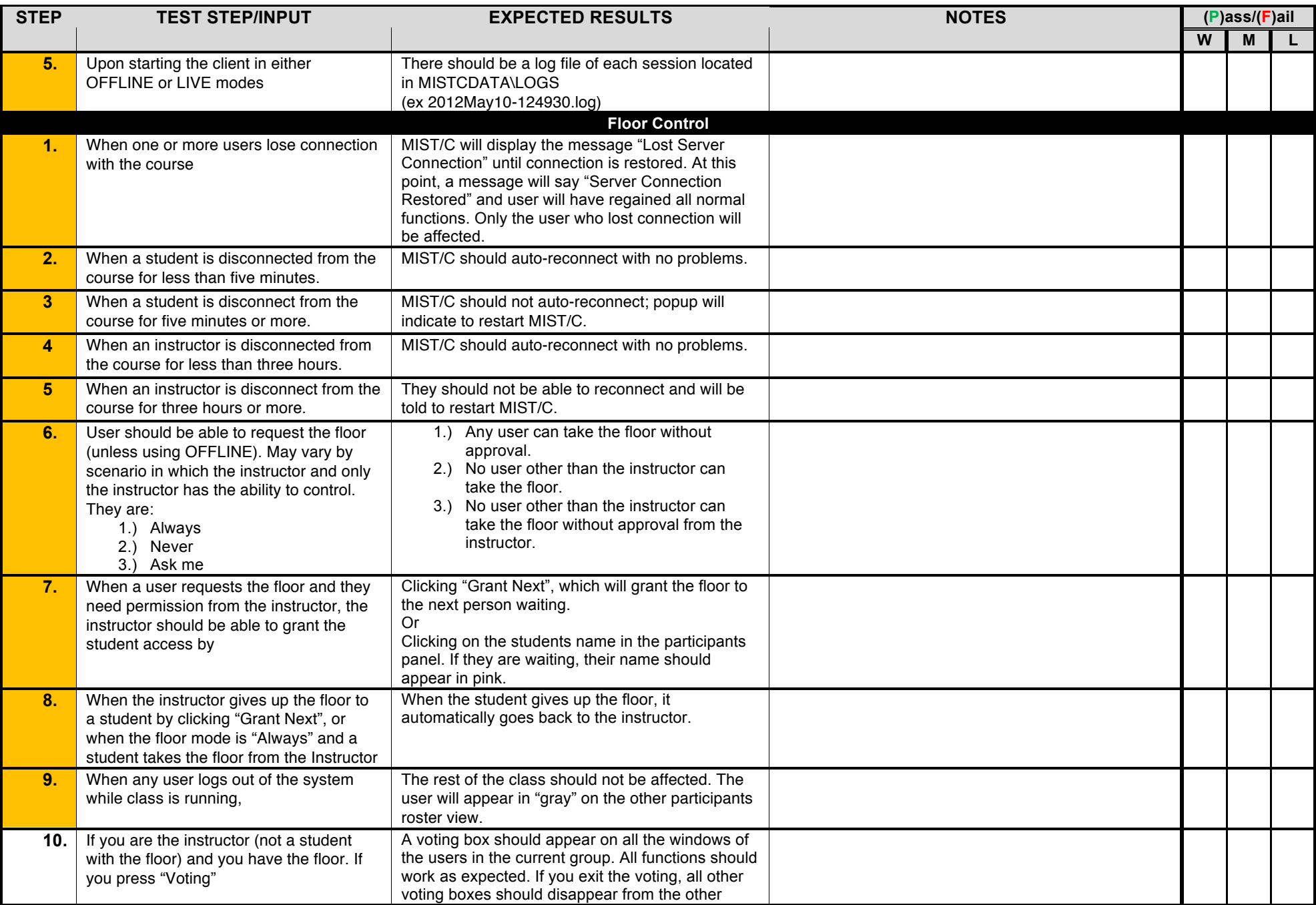

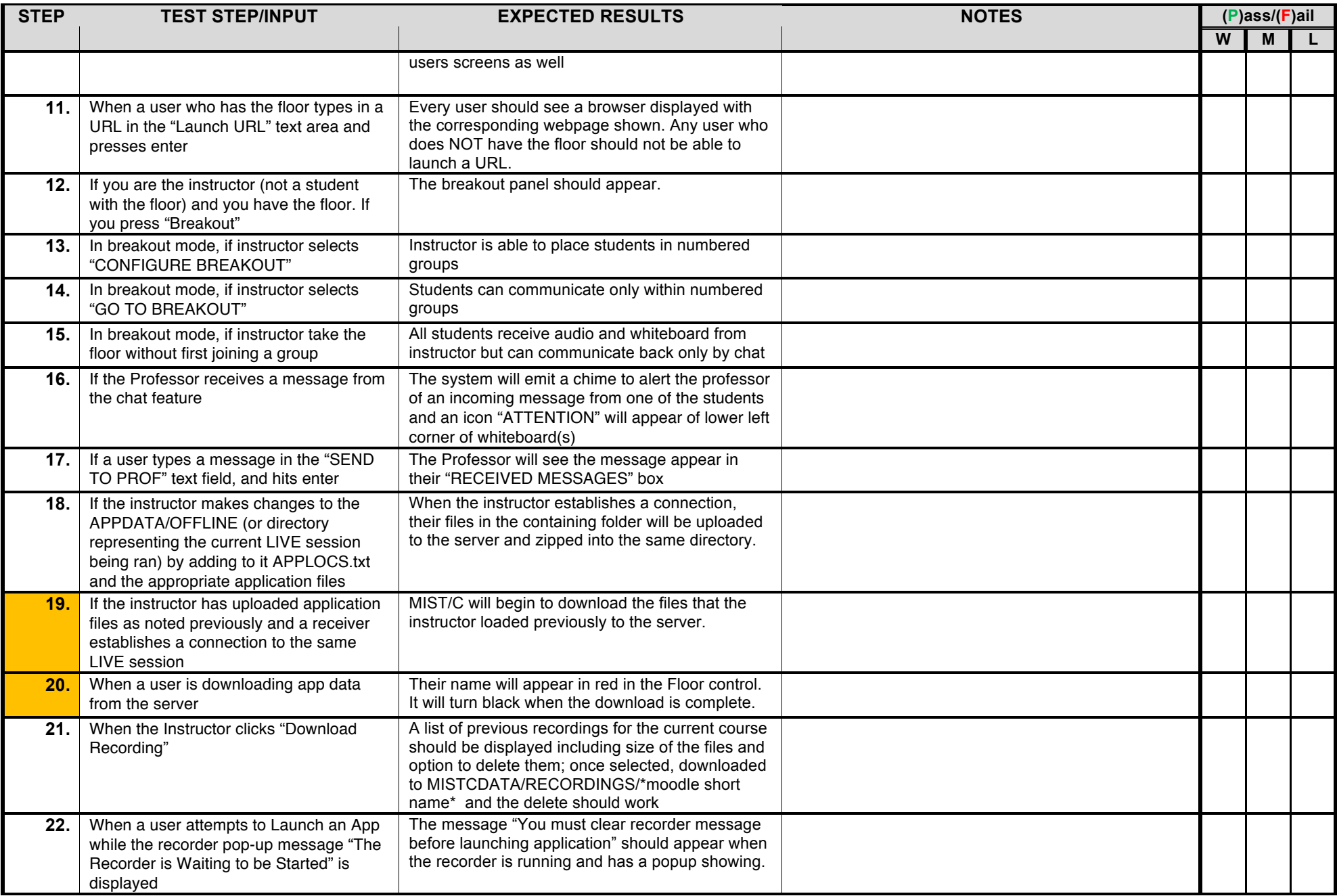

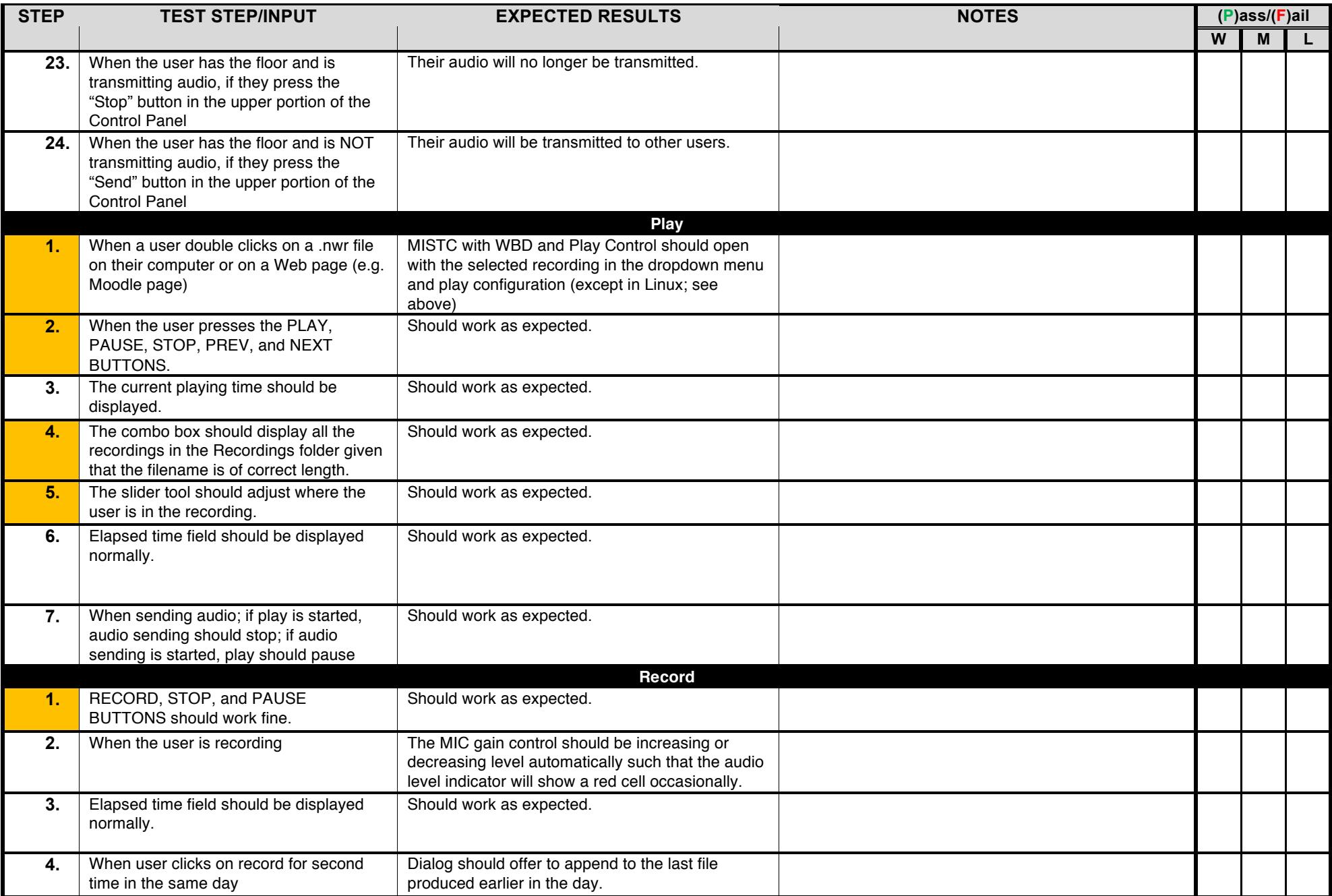

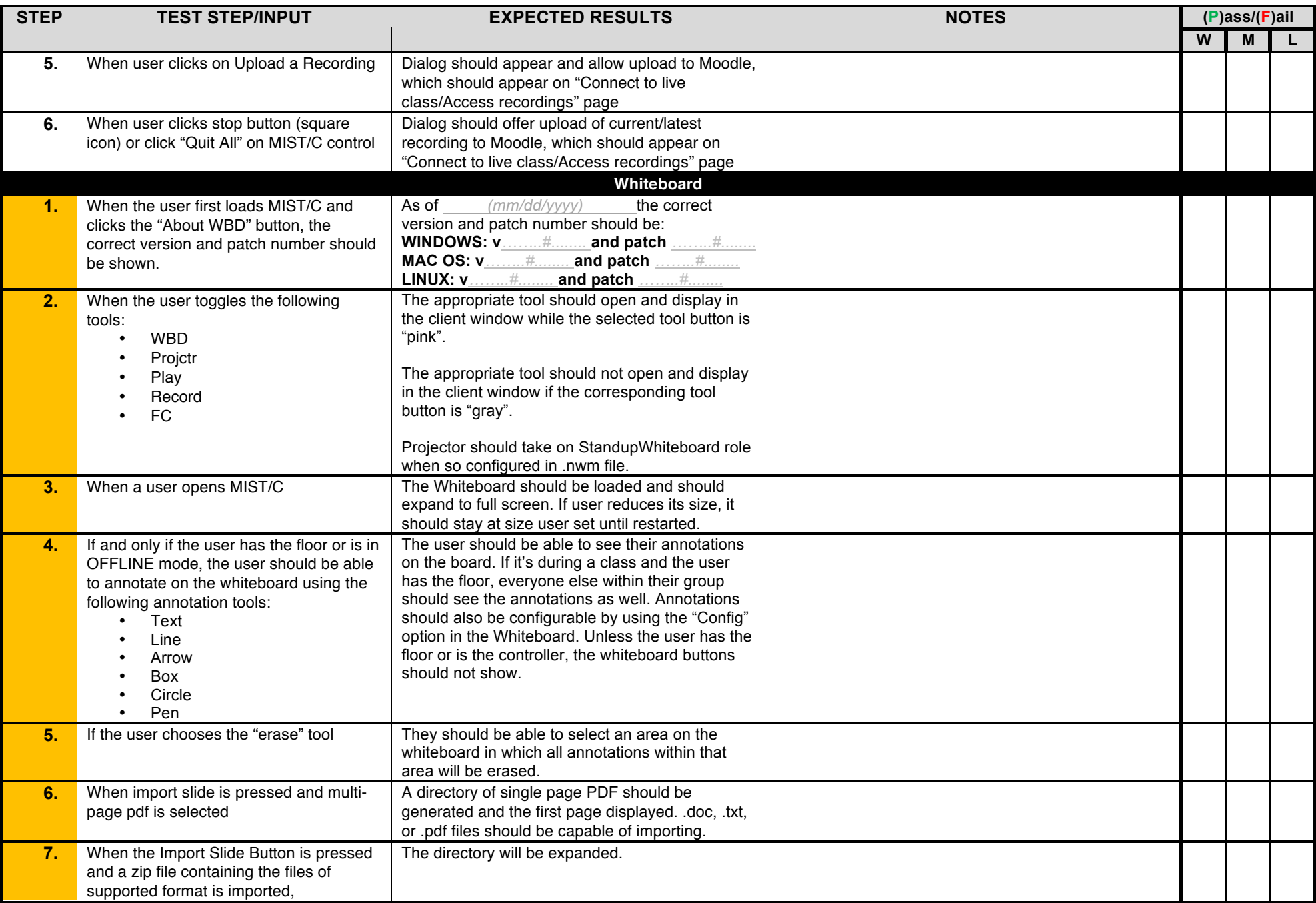

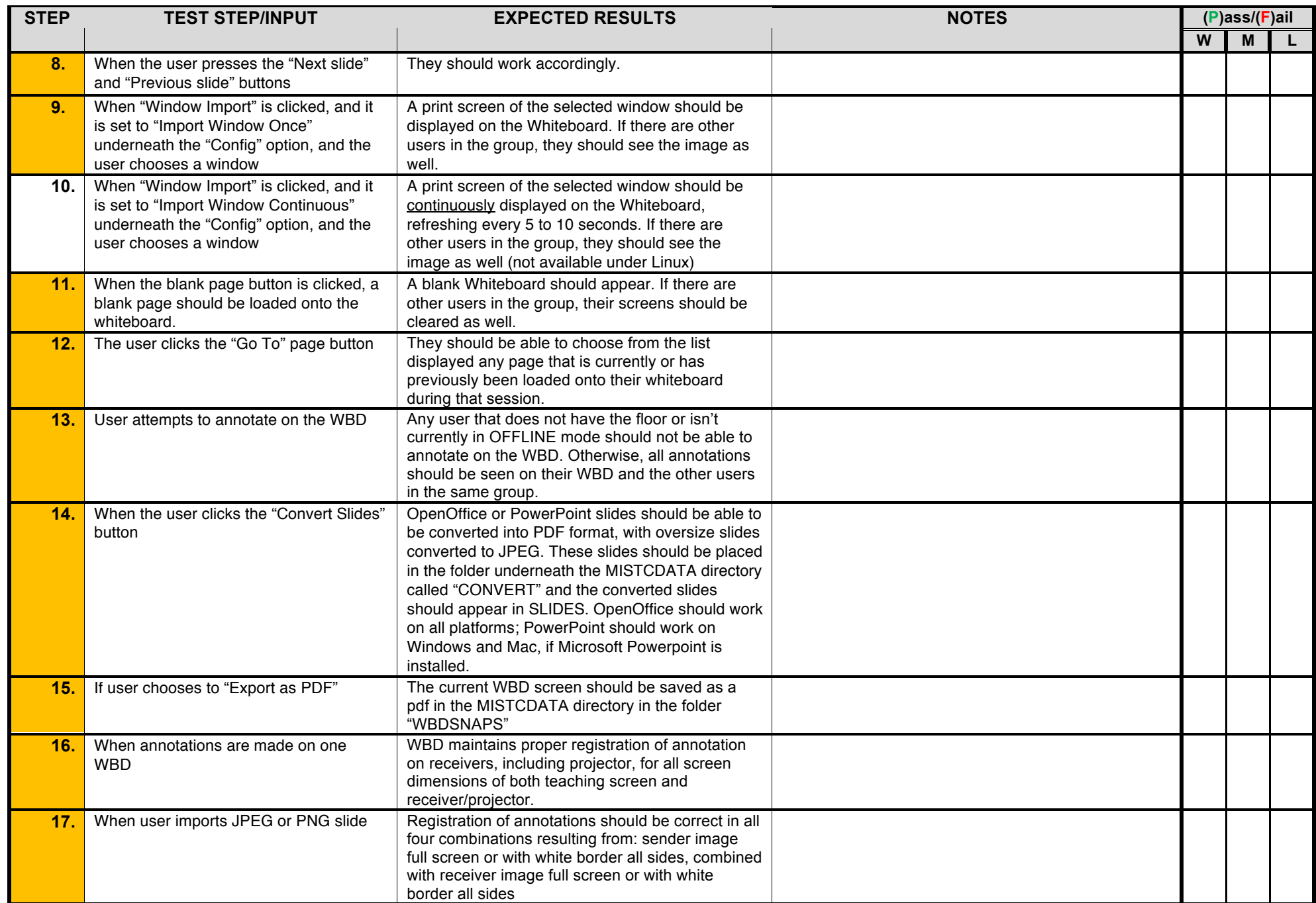

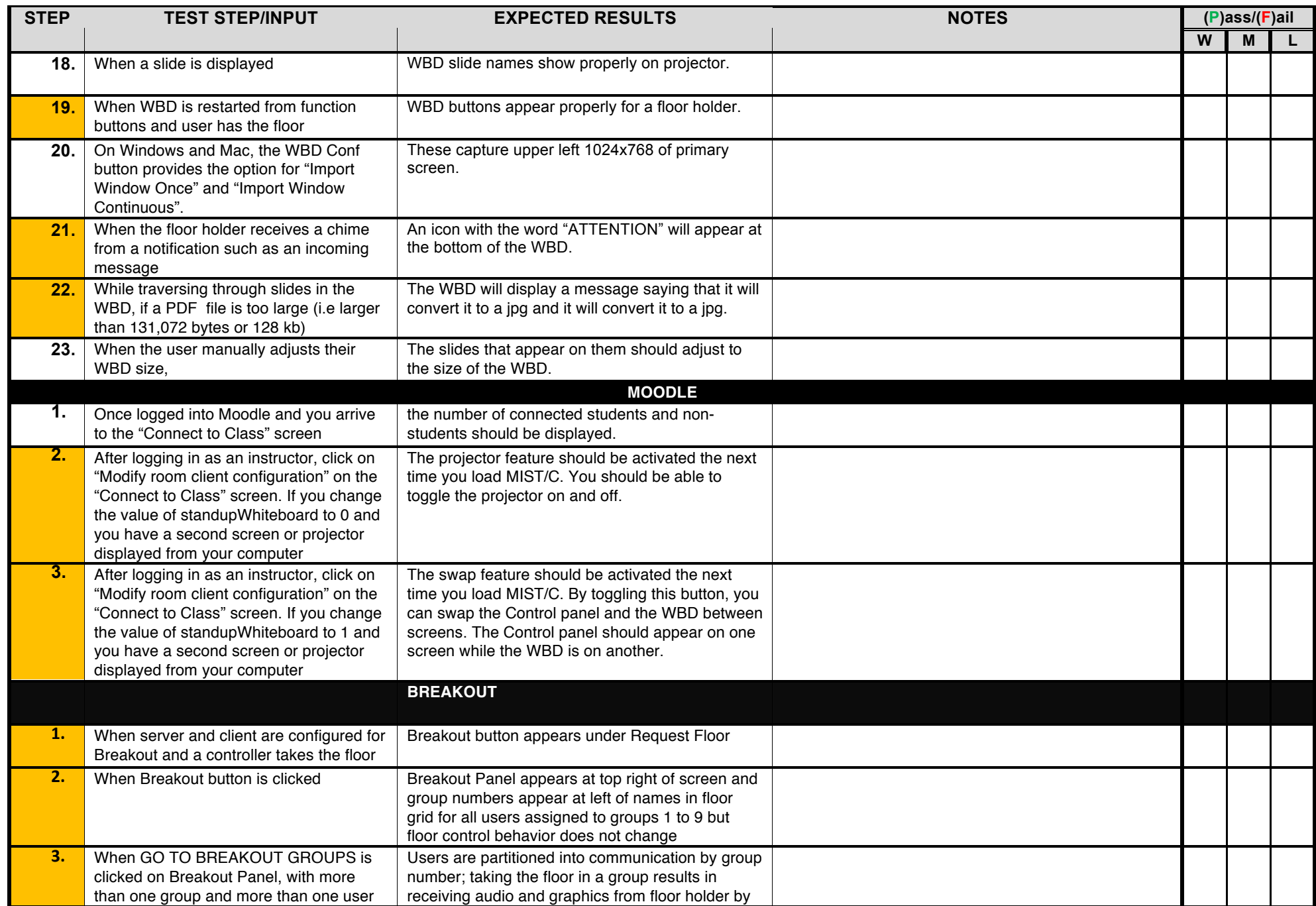

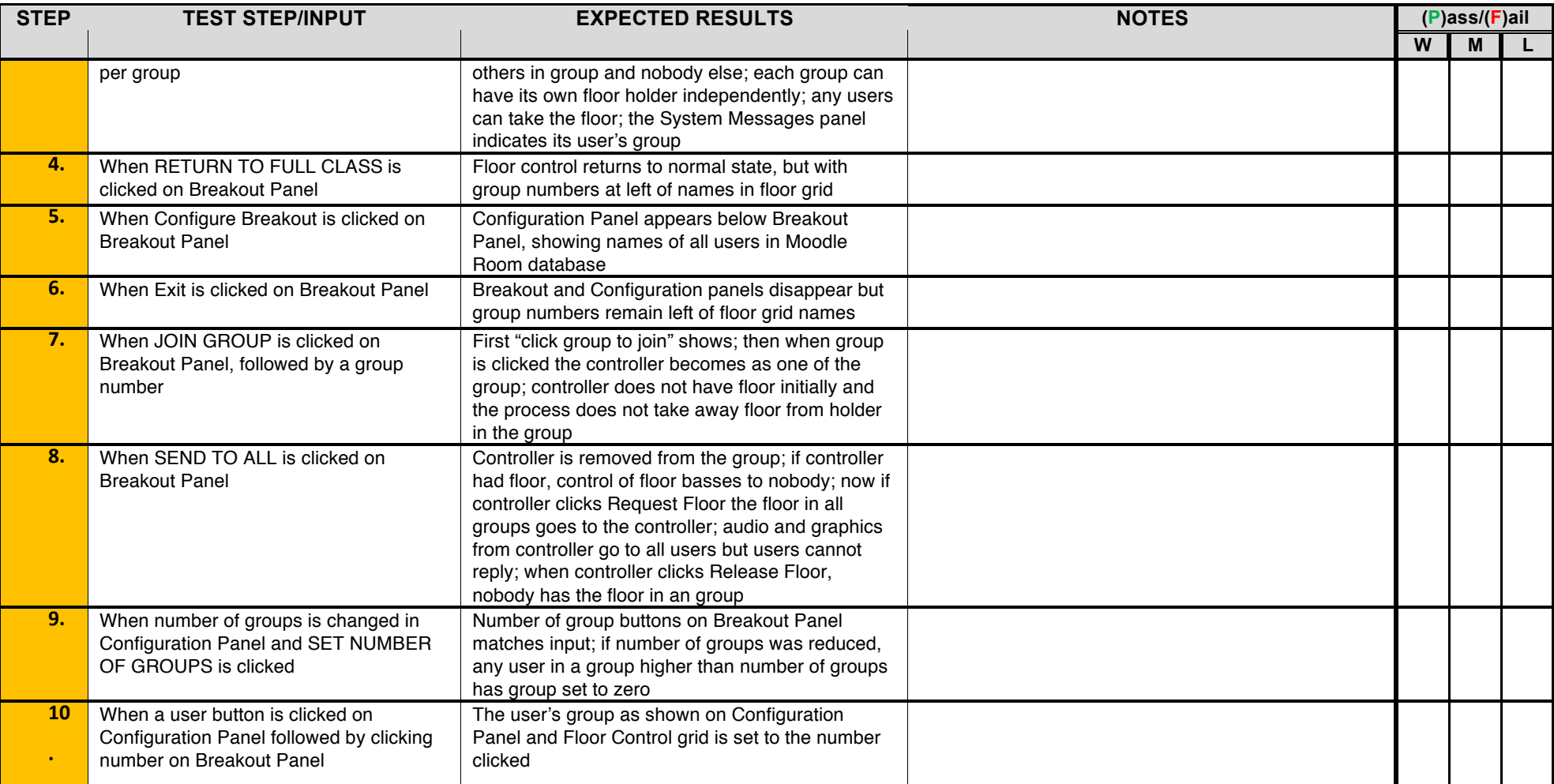